#### **Prova Scritta di Linguaggi di programmazione Corso di Linguaggi di programmazione I 23/06/2004**

## **Prolog**

Scrivere un predicato sumEvenOfTree/2 in SICSTUS PROLOG per calcolare, a partire da un albero binario di numeri interi, la somma dei valori **pari** presenti nell'albero.

Ad esempio sumEvenOfTree(tree(4,void,tree(3,void,void)),4) è vero. Si assuma di chiamare sumEvenOfTree/2 con il primo argomento sempre instanziato ad una albero binario di interi. Si scriva il programma con variabili anonime ove possibile.

# **Unificazione**

Si calcoli un unificatore più generale di  $f(g(X),X,Y)$  e  $f(T,g(Z),h(T))$ 

# **Semantica**

Si consideri il seguente frammento di programma espresso in un linguaggio imperativo C-like con scoping statico:

```
{ int x:=5;
 proc Q(ref int y; value int w)
 {
        x := 4+y;y := w+y;}
 Q(x, x);}
```
si fornisca la semantica denotazionale del frammento, mostrando l'ambiente e la memoria nel momento in cui termina la valutazione della chiamata di procedura Q.

**Implementazione** Con riferimento alla tecnica di implementazione con ''catena statica'', per l'esercizio precedente si mostri (schematicamente) con dei diagrammi la situazione sullo stack di sistema (per i valori) degli identificatori al momento in cui inizia l'esecuzione di Q.

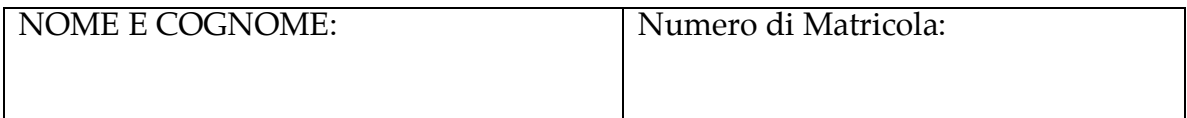

### **Prolog**

```
sumEvenOfTree(void,0)
sumEvenOfTree(tree(X,L,R),S):-
   val(X,Y),
   sumEvenOfTree(L,LS),
   sumEvenOfTree(R,RS),
   S is Y+LS+RS.
val(N,N) :- 0 is N mod 2.
val(N,0) :- 1 is N mod 2.
```
#### **Unificazione**

 $T = g(g(Z))$ ,  $X = g(Z),$  $Y = h(g(g(Z)))$ 

# **Linguaggi di Programmazione I**

**Esame del 23 Giugno 2004** cognome e nome

#### **Macchina astratta Pascal**

Con riferimento al seguente programma in Pascal, si rappresenti in questo foglio il P-code relativo al corpo della procedura *ack*, cioè il P-code corrispondente alla sezione evidenziata dal riquadro.

*program esercizio; . . . . . . . . . procedure ack( x, y: integer; var z: integer ); var t: integer; begin if x = 0 then*  $z := y + 1$ *else if*  $y = 0$  *then ack( x–1, 1, z )*

*else begin ack( x, y–1, t ); ack( x–1, t, z ) end end;*

*begin . . . . . . . . . end.*